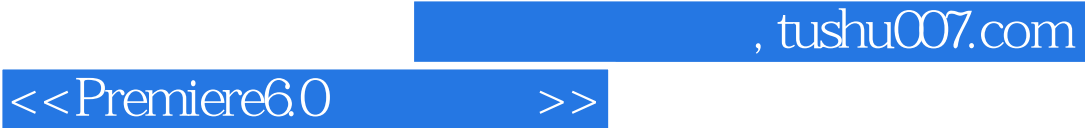

书名:<<Premiere6.0基础教程>>

- 13 ISBN 9787115092564
- 10 ISBN 7115092567

作者:李仲,陆平,周长勇

出版时间:2001-4-1

PDF

## http://www.tushu007.com

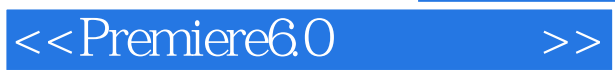

*Page 2*

## $\leq$  Premiere $60$  >>

1 1 1.1 Premiere 2 1.2 3 1.2.1  $3 \t 1.22 \t 3 \t 1.23 \t 4 \t 1.24$ 5 1.2.5 SMPTE 6 1.3 6 1.31 **7** 1.32 7 1.33 8 1.4 9 1.5 Alpha 9 1.6 11 1.7 12 1.7.1 12 1.7.2 . 13 1.8 DV 15 1.9 16 1.10 17 2 Premiere 6.0 19 2.1 20 2.2 20 2.3 Premiere 6.0 24 2.4 30 2.4.1 30 2.4.2 33 2.4.3 36 2.5 40 2.6 43  $3 \t 45 \t 31 \t 46 \t 32 \t 46$  $33 \t 46 \t 34 \t 49 \t 35 \t 50 \t 351$  $50 \t 352 \t 51 \t 36 \t 53 \t 361$ 53 362 54 37 55 3.8 段的播放速度 56 3.9 使用特效.叠化.运动 57 3.9.1 使用特效 57 3.9.2 58 3.9.3 59 3.10 60 3.11 61  $3.12$  62  $3.13$  63  $3.14$  65  $4$ 章 组织管理片段 67 4.1 设置节目 68 4.2 设置【Project】窗口 71 4.2.1 Bin 71 4.2.2 74 4.2.3 80 4.2.4 使用功能恢复操作 81 4.2.5 存储【Project】项目 83 4.2.6 把节目存 83 4.3 Storyboard 84 4.3.1 Storyboard 84 4.3.2 Storyboard 85 4.3.3 Automate to Timeline Print to Video 86 4.4 88 4.5 . 90 4.6 . 92 4.7 Premiere 6.0 4.8 96 5 97 5.1 Monitor 98 5.1.1 Monitor 98 5.1.2 Monitor 99 5.1.3 Monitor 102 5.1.4 Monitor 104 5.2 Timeline 110 5.2.1 Timeline 110 5.2.2 Timeline 113 5.2.3 Timeline 115 5.2.4 Timeline 116 5.2.5 120  $5.26$  121  $5.3$  123  $5.31$ 123 5.32 124 5.3.3 133 5.3.4  $134$   $54$   $139$   $55$ 140 5.6 Timeline 143 5.6.1 143 5.6.2 a. the set of  $145$  5.7 the set of  $148$  5.8 Timeline 152 5.9 153 6 155 6.1 转换效果 156 6.2 设置转换效果 158 6.3 在单轨状态使用转换效果 162 6.4 对【Transitions】窗口的操作 165 6.5 运用各种转换效果 169 6.5.1 3D Motion(3D) 170 6.5.2 Dissolve( ) 171 6.5.3 Iris( ) 171 6.5.4 Map() 172 6.5.5 Page Peel() 174 6.5.6 Slide() 174 6.5.7 Special Effect() 176 6.5.8 Stretch( (a) 177 6.5.9 Wipe() 178 6.5.10 Zoom() 181 6.5.11 QuickTime 181 6.6 187 6.7 190 7 191 7.1 192 7.1.1 192 7.1.2 194 7.1.3 199 7.2

<<Premiere6.0

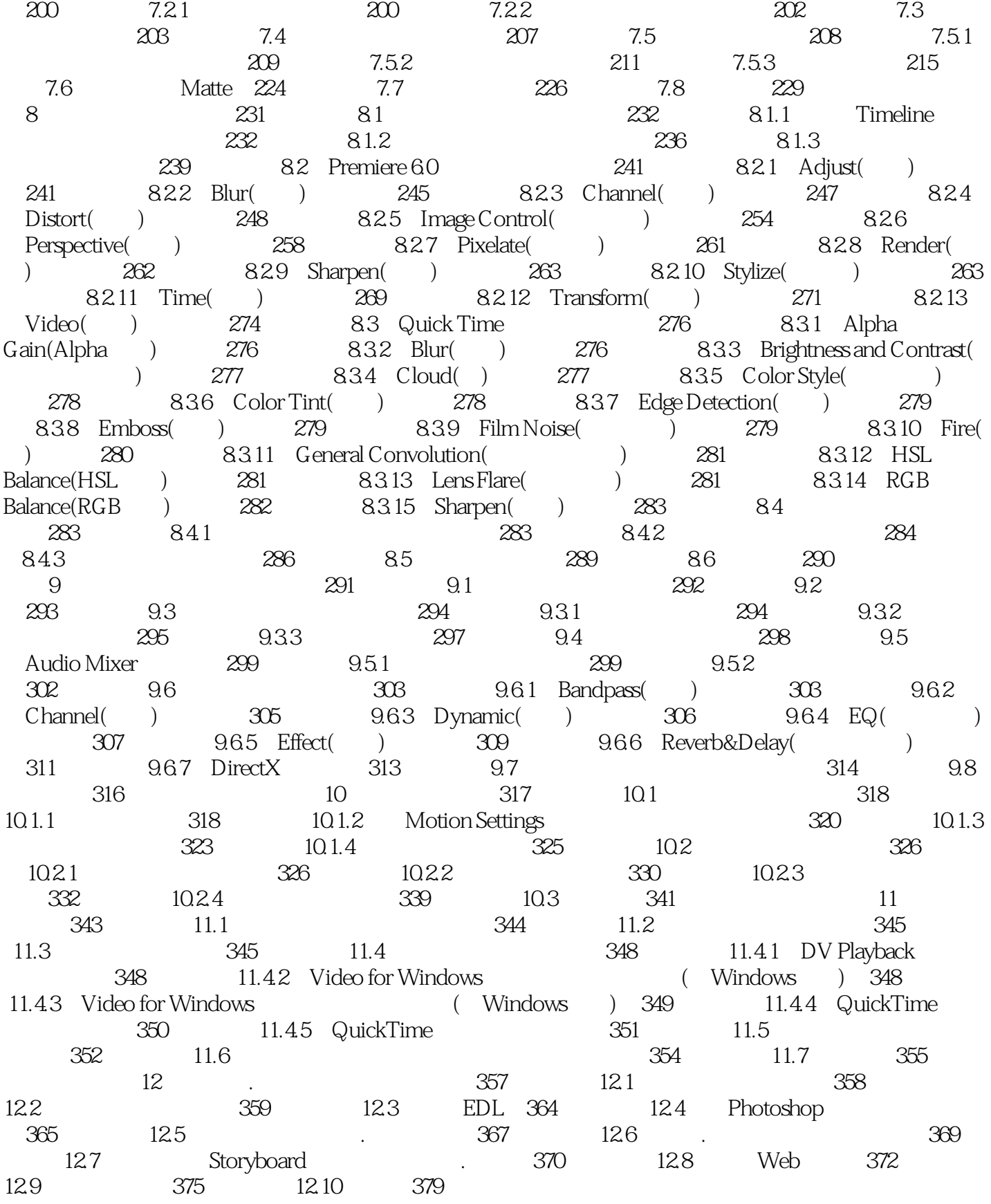

## $,$  tushu007.com

<<Premiere6.0

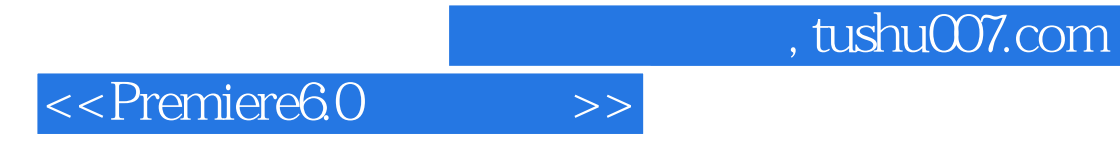

本站所提供下载的PDF图书仅提供预览和简介,请支持正版图书。

更多资源请访问:http://www.tushu007.com